## **DxC 700 AU Daily Startup**

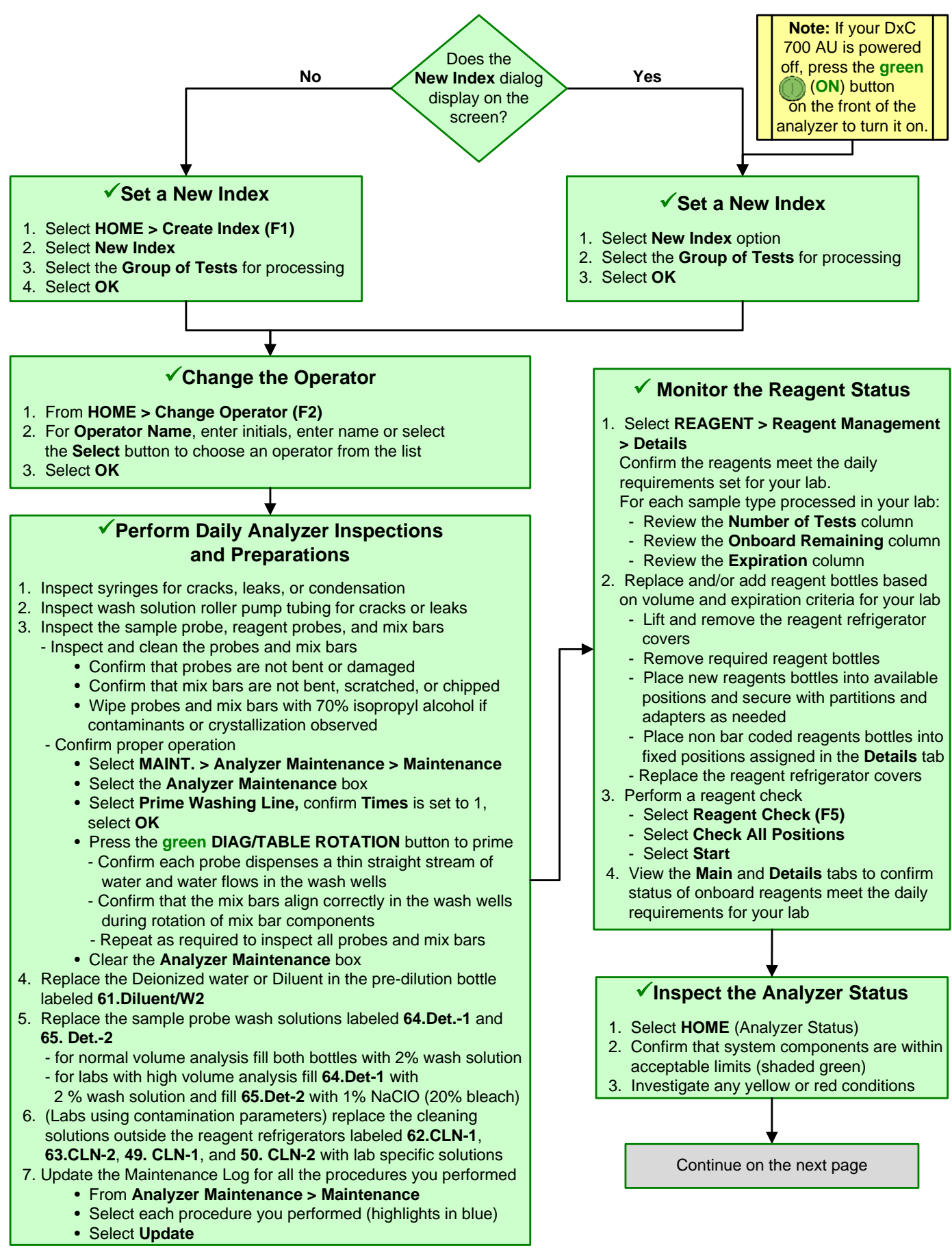

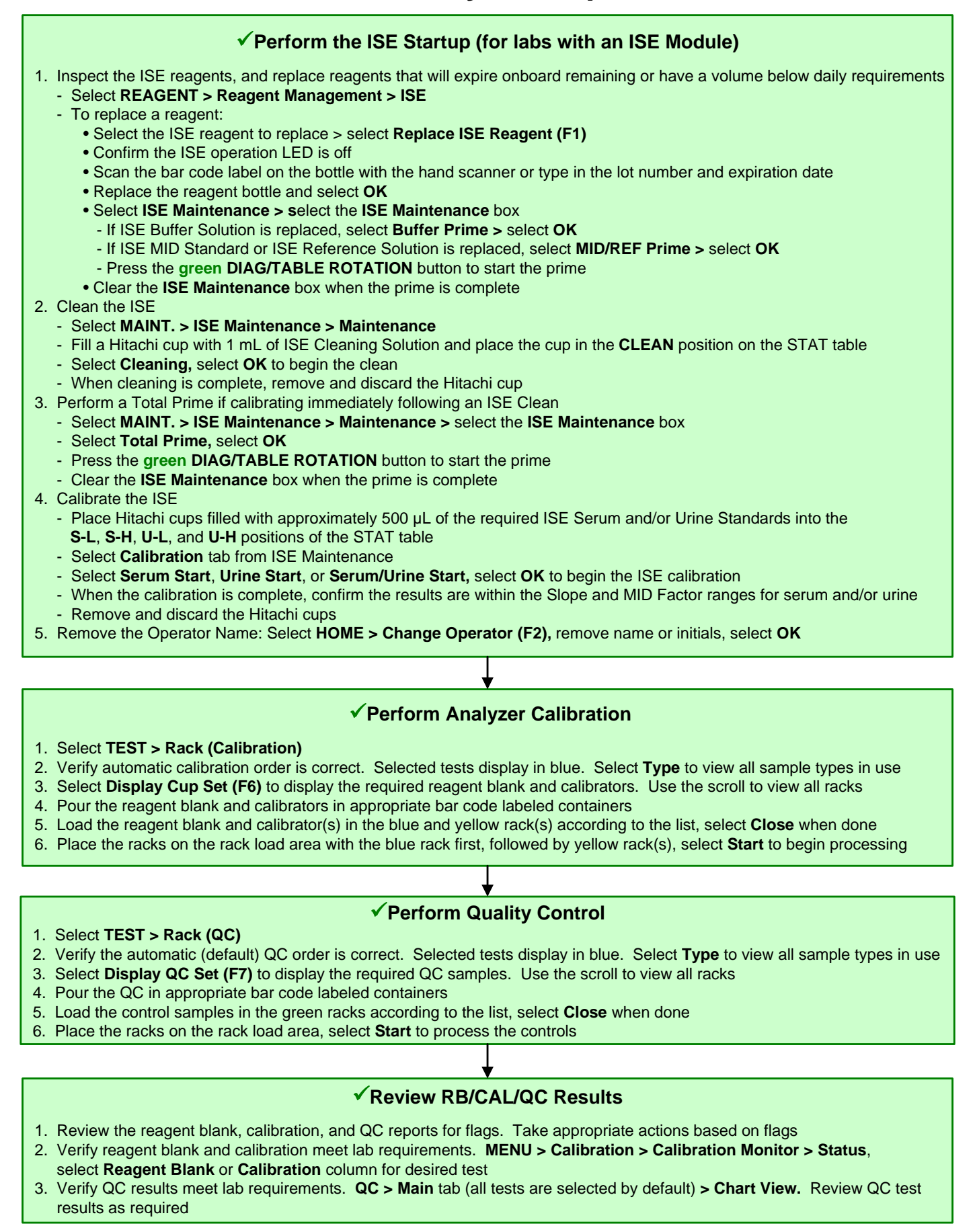